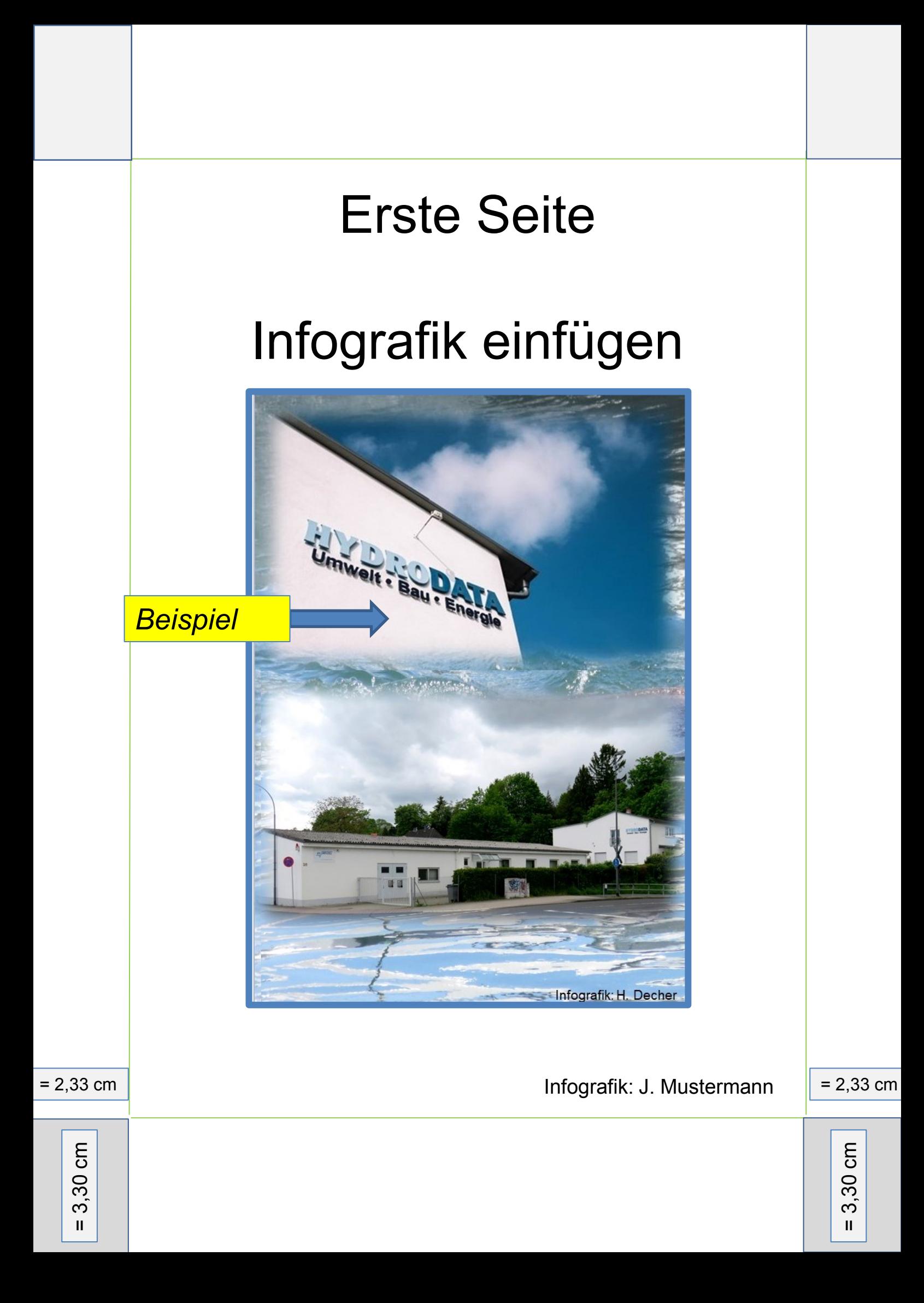

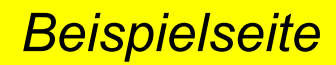

**HYDRODATA GmbH, Umwelt – Bau - Energie Gattenhöferweg 29, 1985 -**

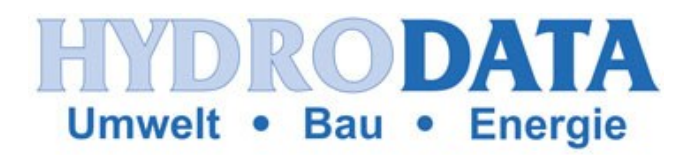

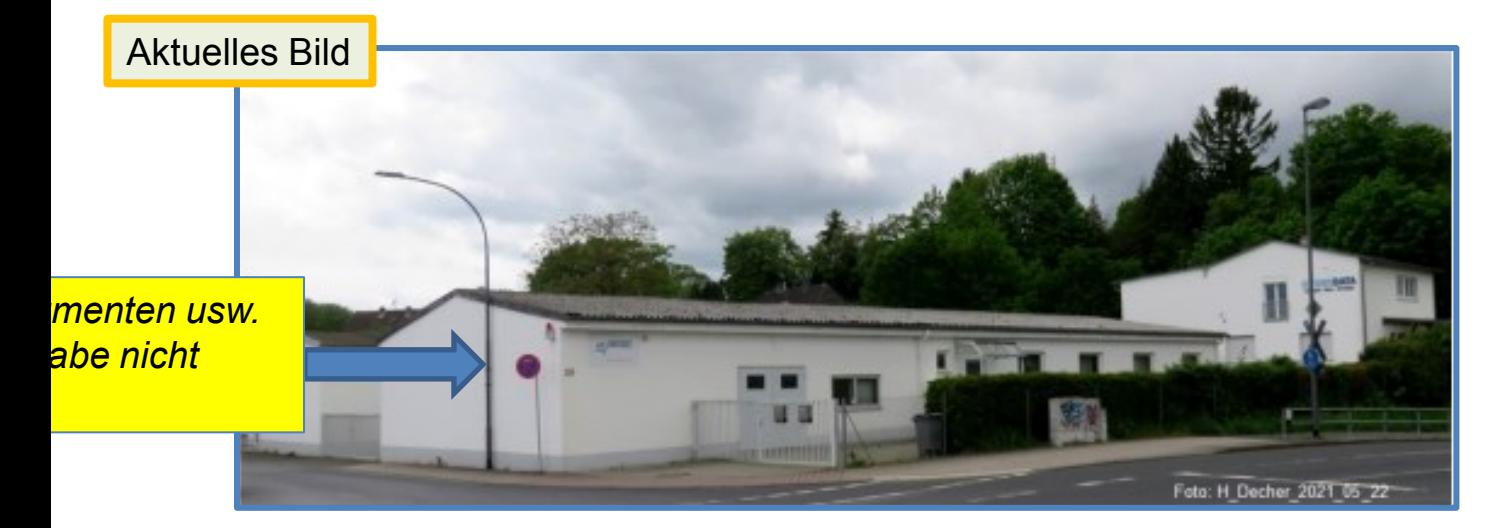

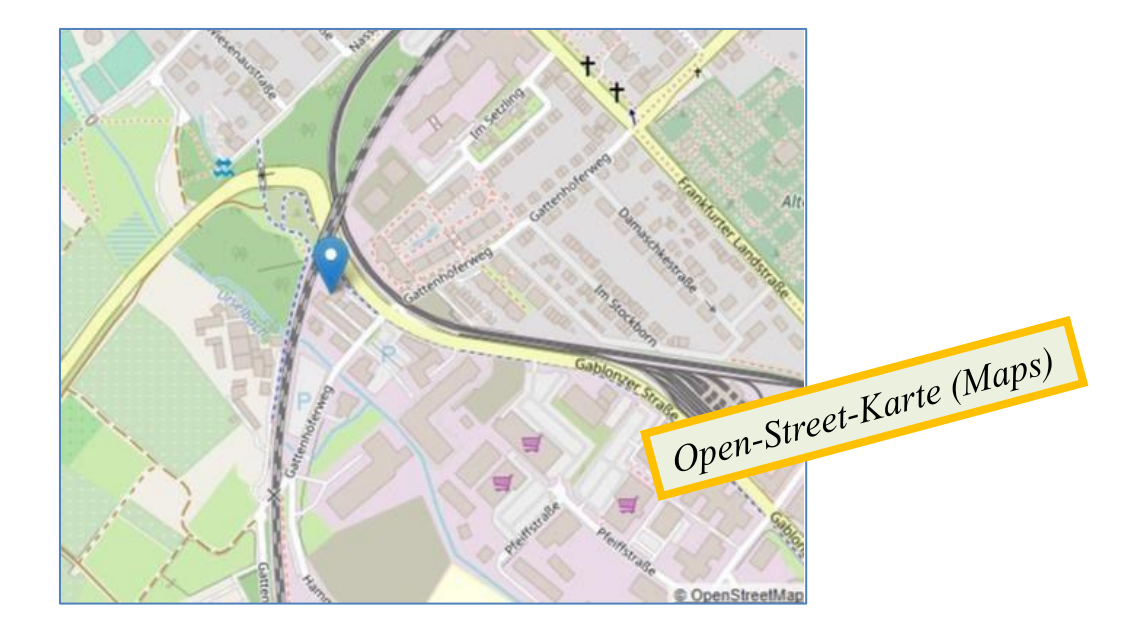

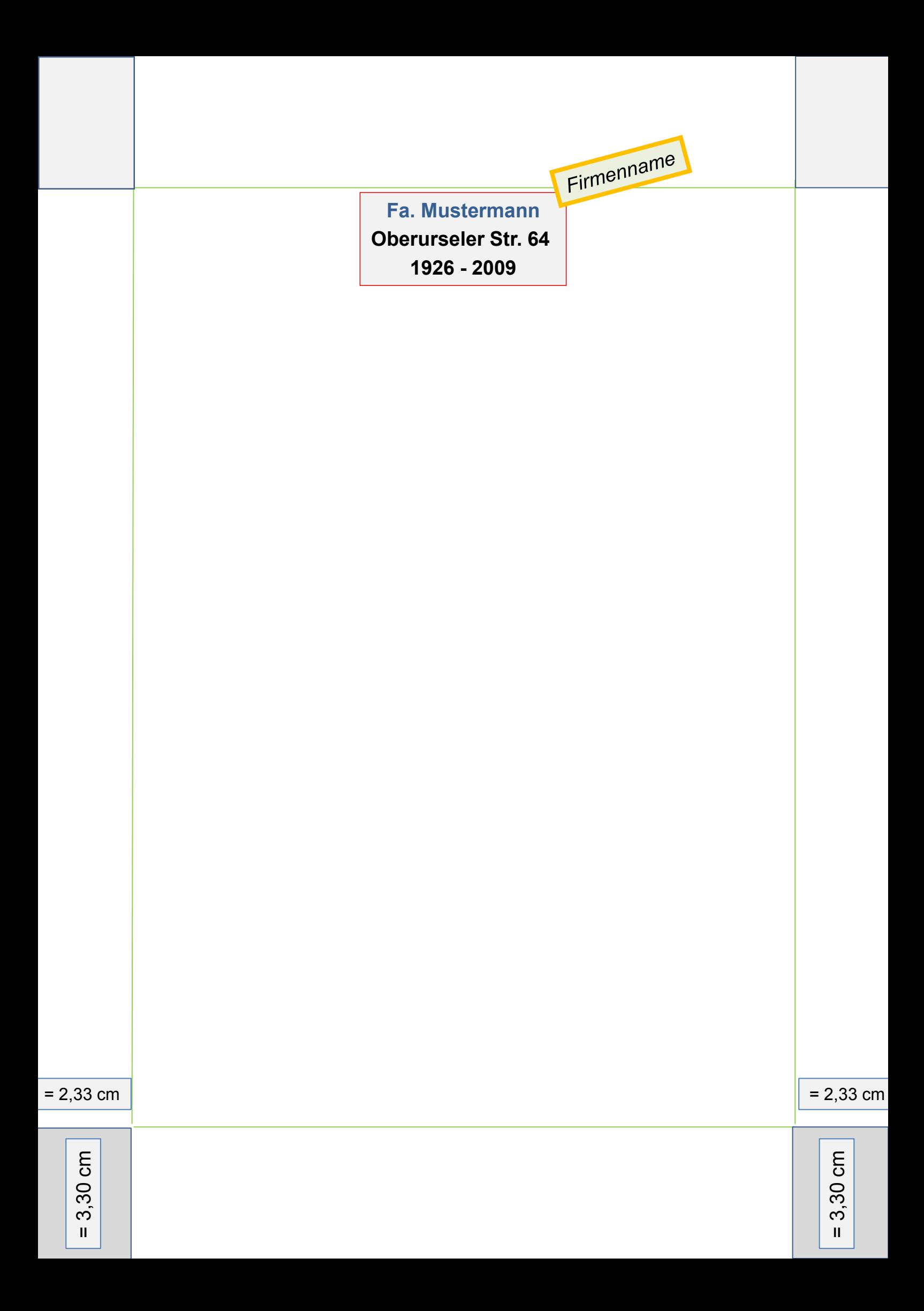

## *Firmengeschichte*

- *chronologisch*
- *- nur wesentlich Fakten*
- *- nur Gesellschafter*

Schrift **Ariel**  Schriftgröße 14

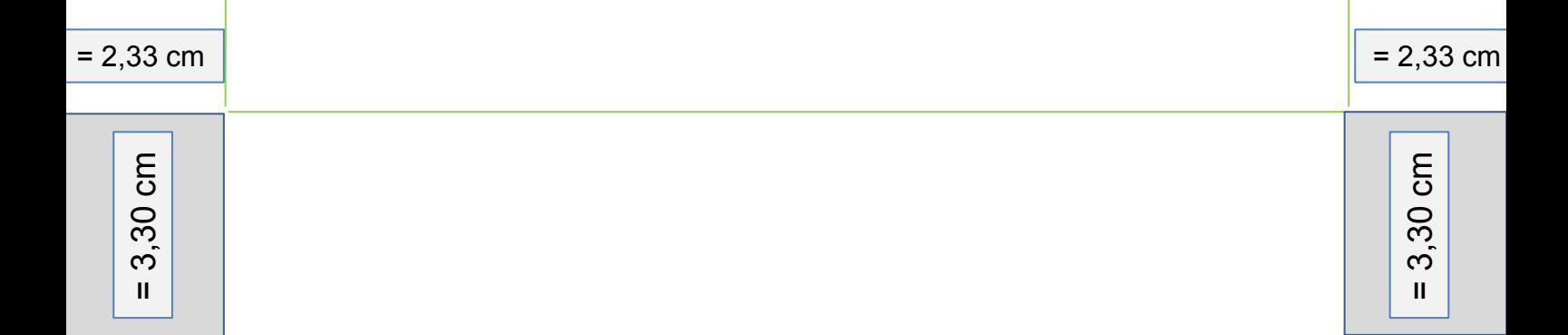

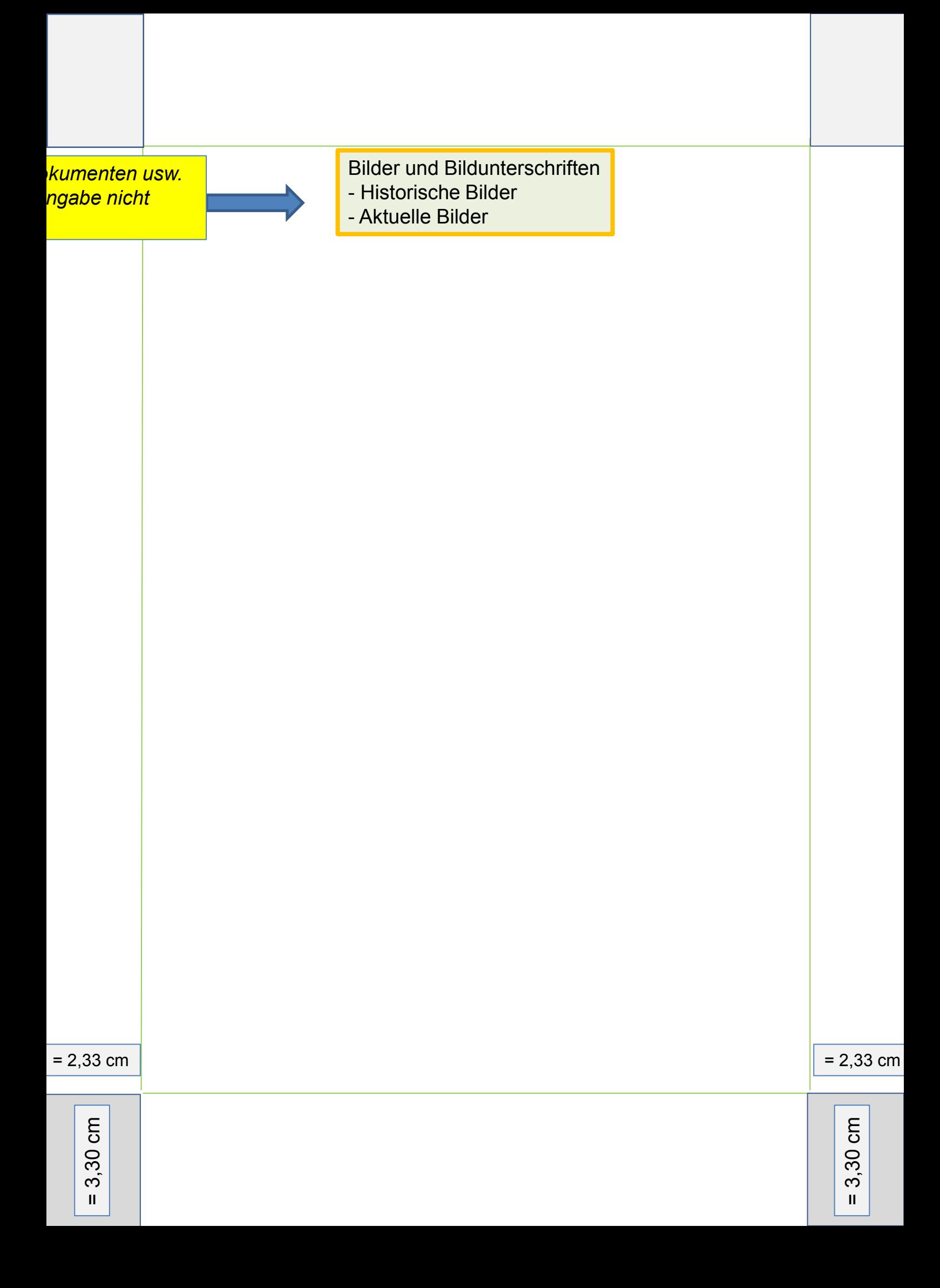

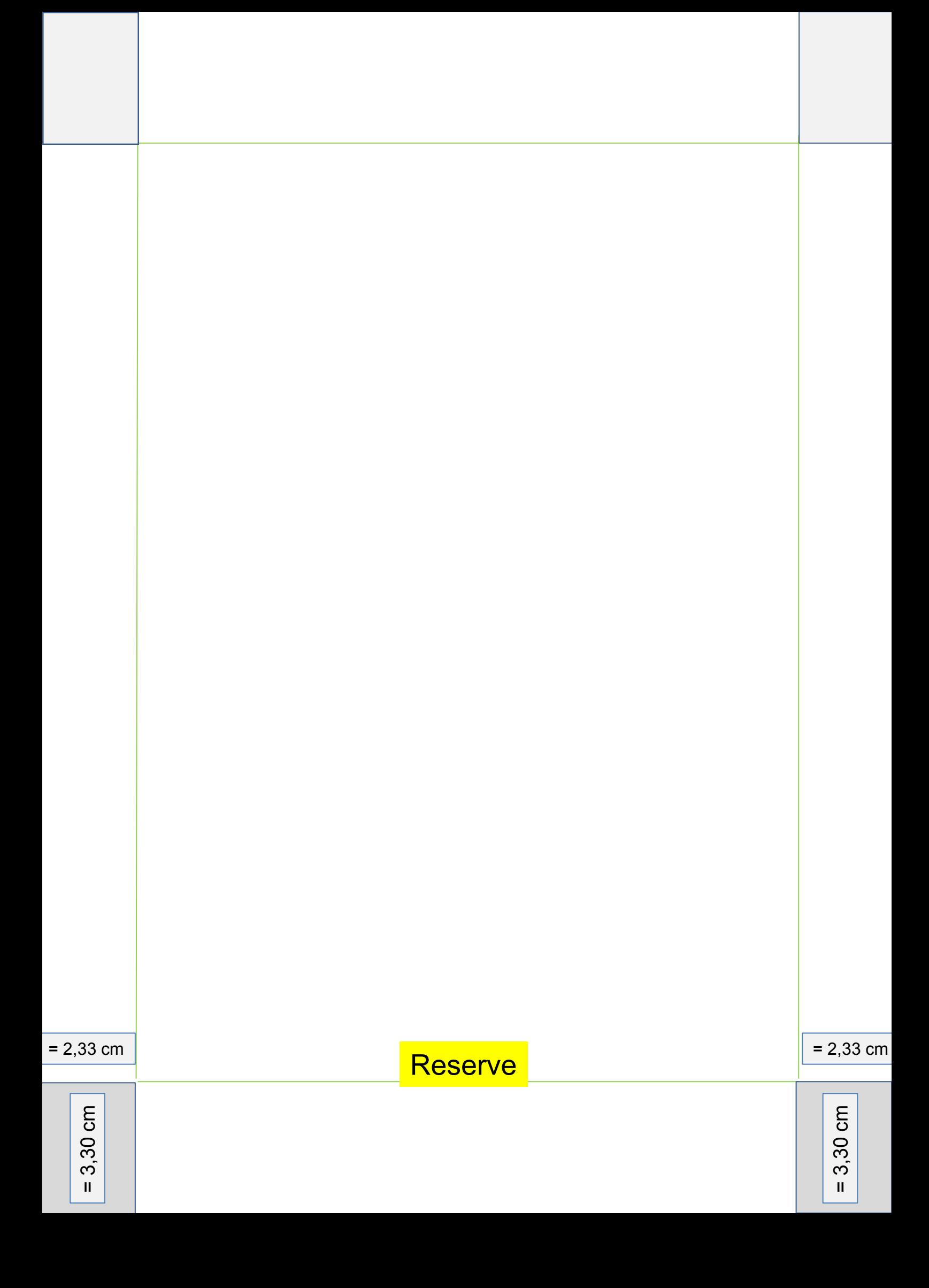

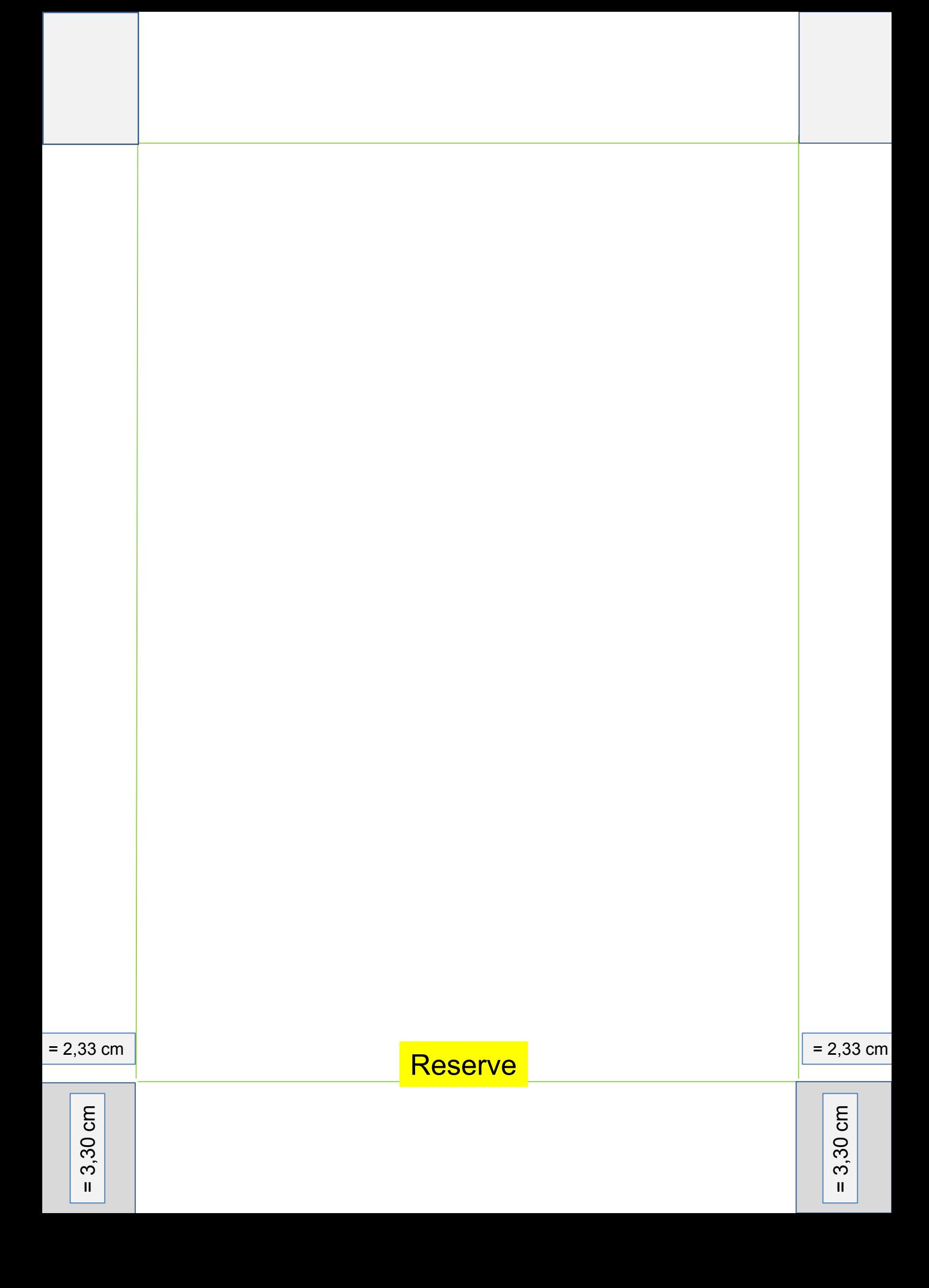

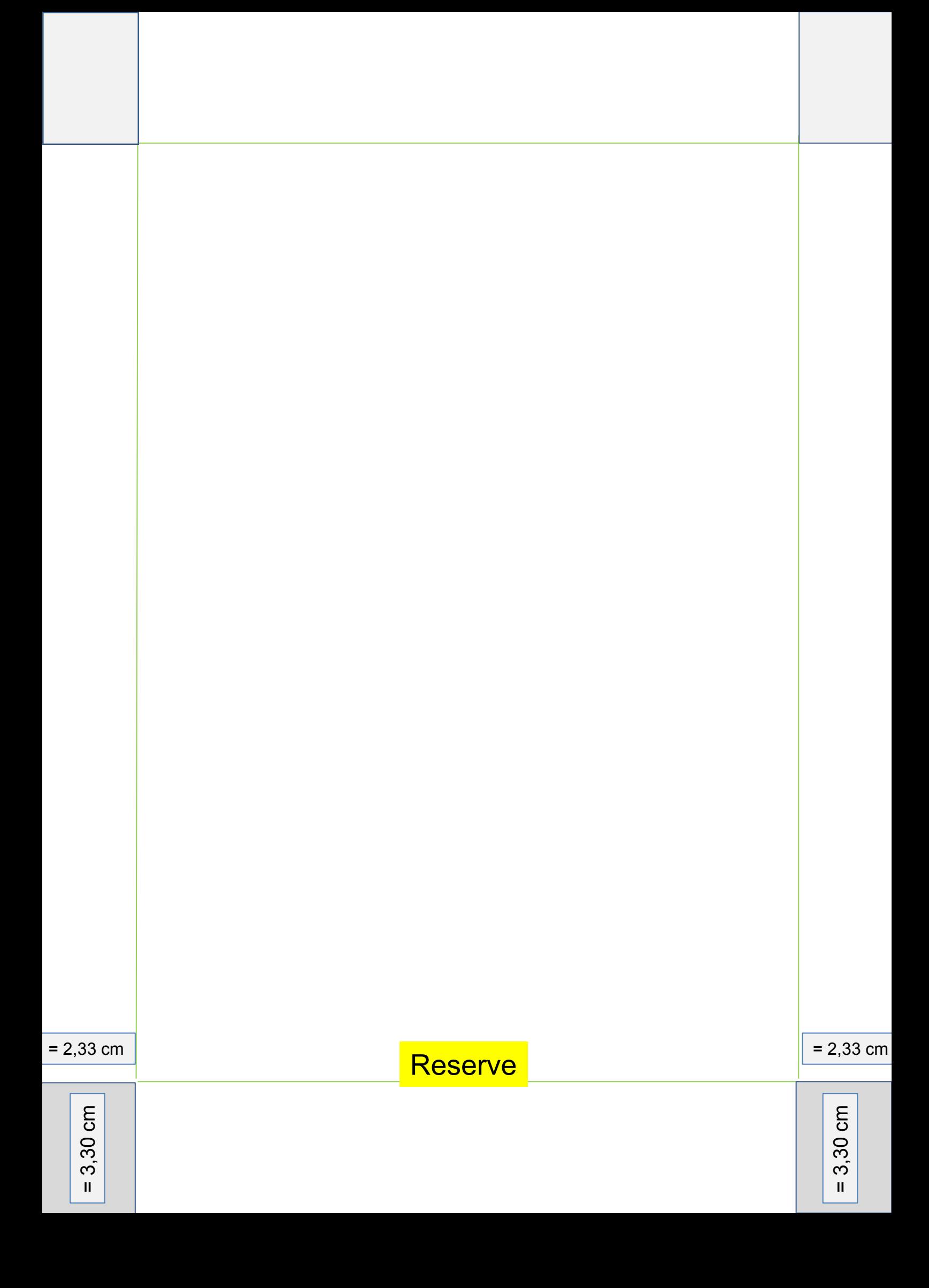

Die vorstehenden Angaben sind nicht vollständig. Verbesserungen und Ergänzungen (Bild und Text) sind jederzeit willkommen und können an meine E-Mail-Adresse

Josef\_Mustermann

gesendet werden.

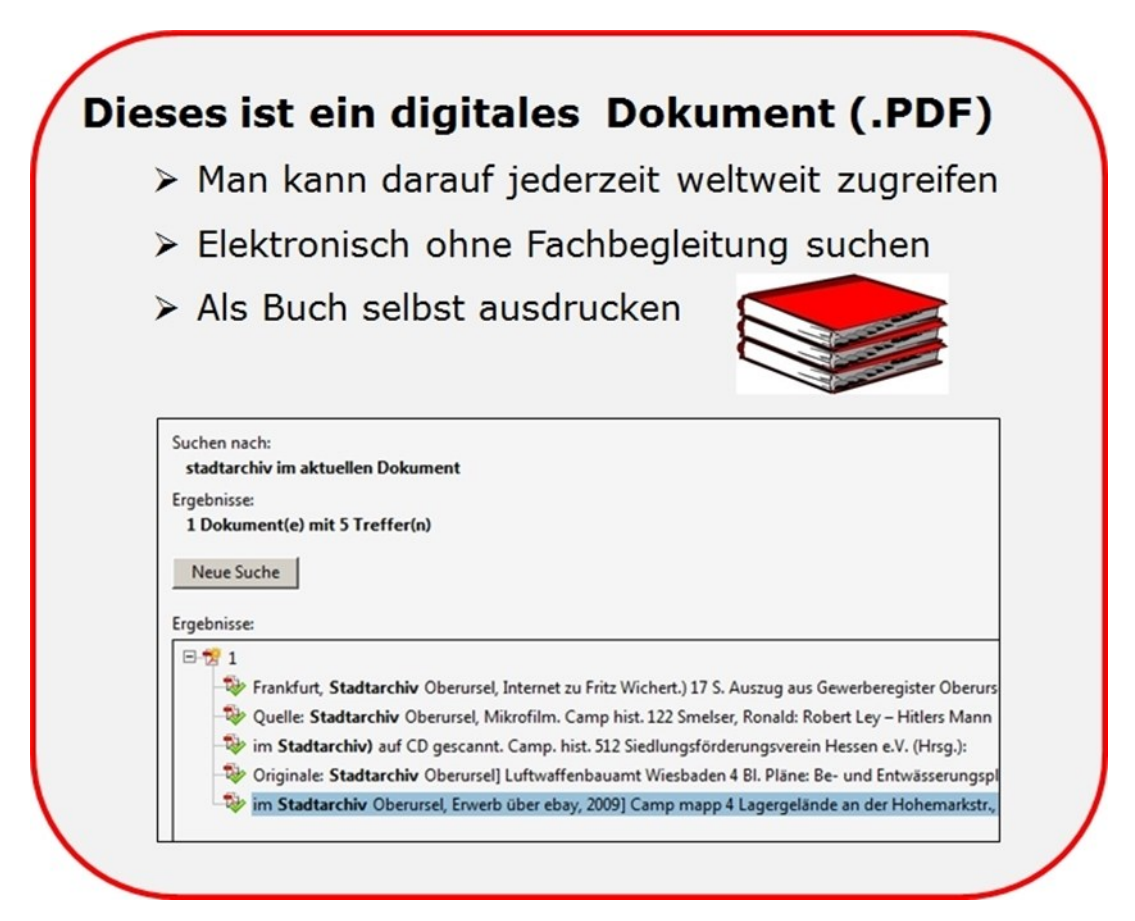

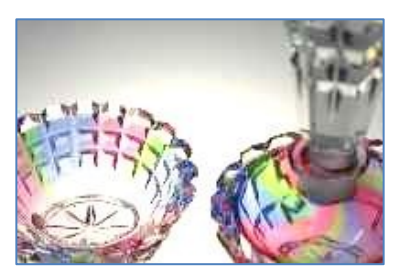

## **Arbeitskreis Glasgeschichte**

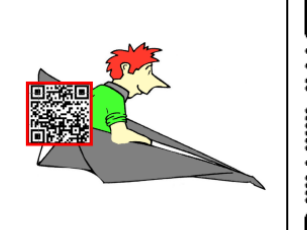

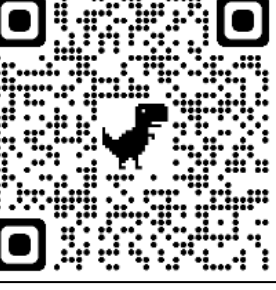

Glas

*Diese Firmengeschichte kann als .PDF-Datei unter* www.Ursella.Org in A4 bzw. A5 *ausgedruckt werden*

Dank an die Mitarbeiter dieser Beschreibung

- > Herr Josef Mustermann, Oberursel
- OpenStreetMap

Erstellt von: H. Mustermann. Oberursel

 $HMuster$   $23cm$ 12102021

 $= 3,30$  cm

= 3,30 cm

 $= 2,33$  cm

**Fa. Mustermann Oberurseler Str. 64 1926 - 2009**

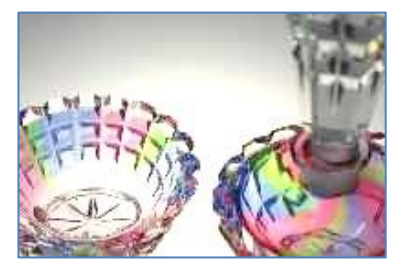

**Arbeitskreis Glasgeschichte**

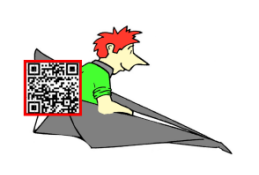

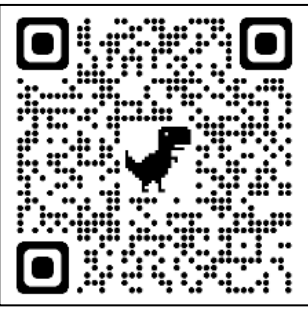

Glas

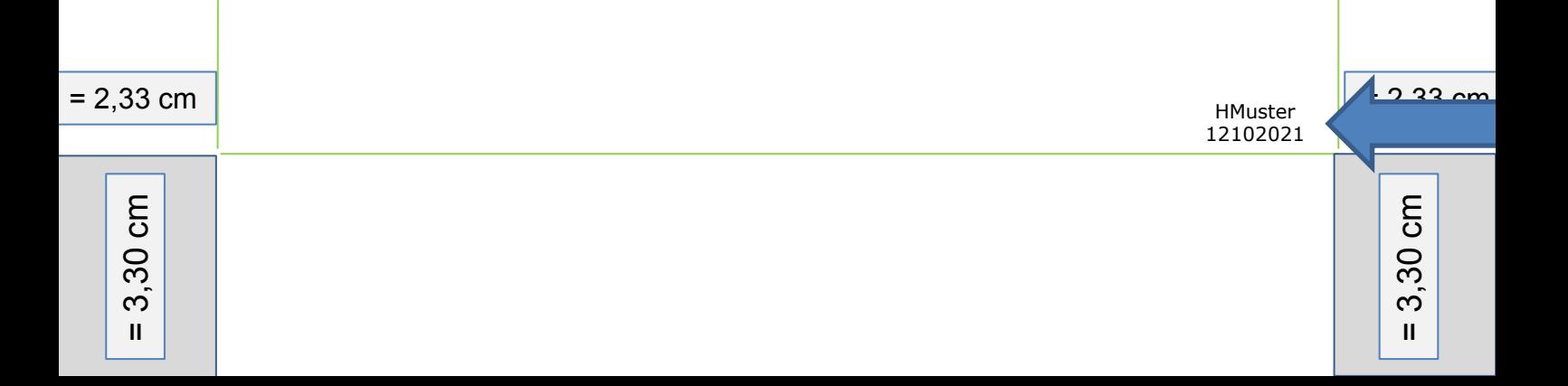

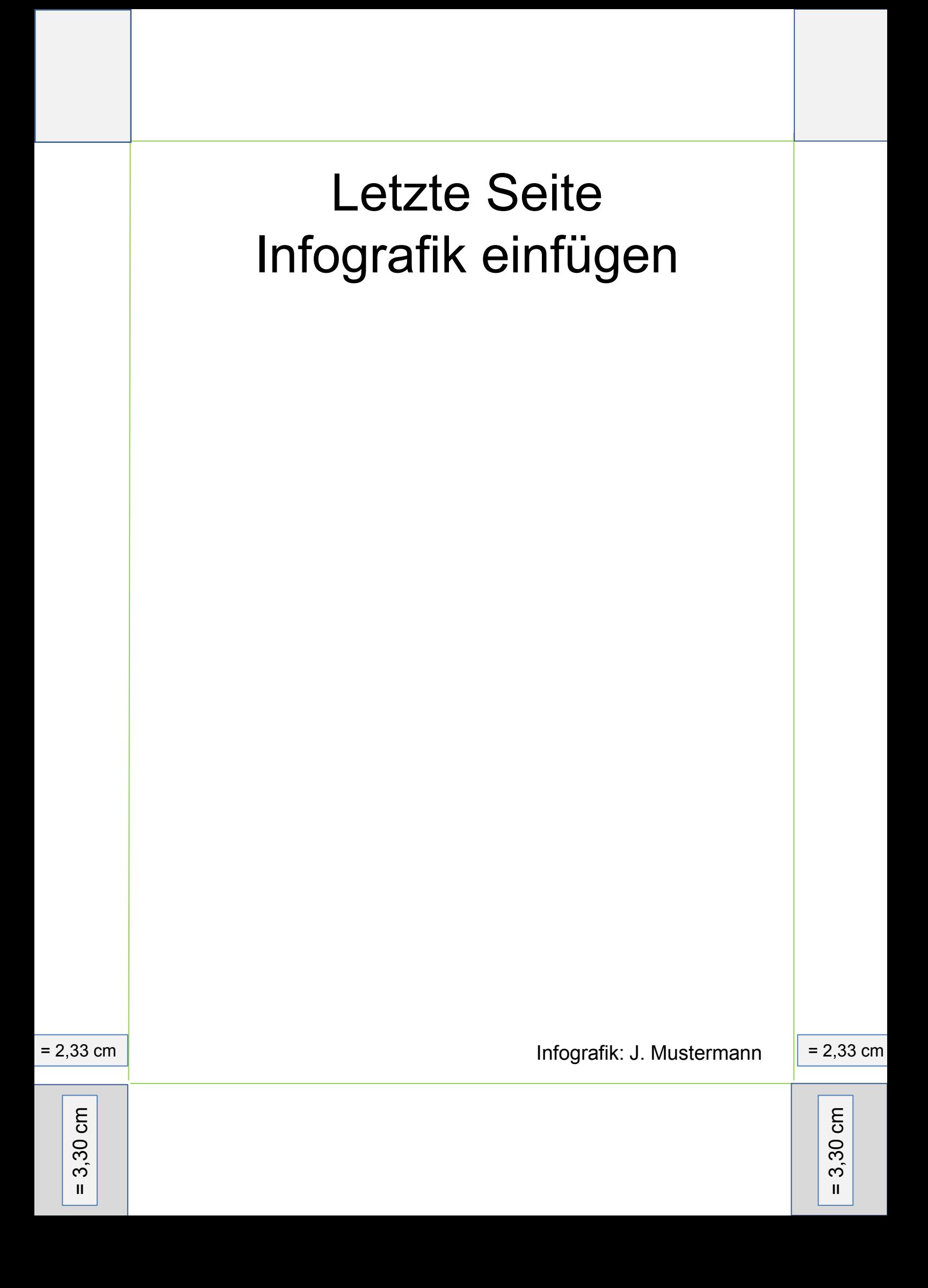

## Farbbeispiele für Infografik-Hintergrund

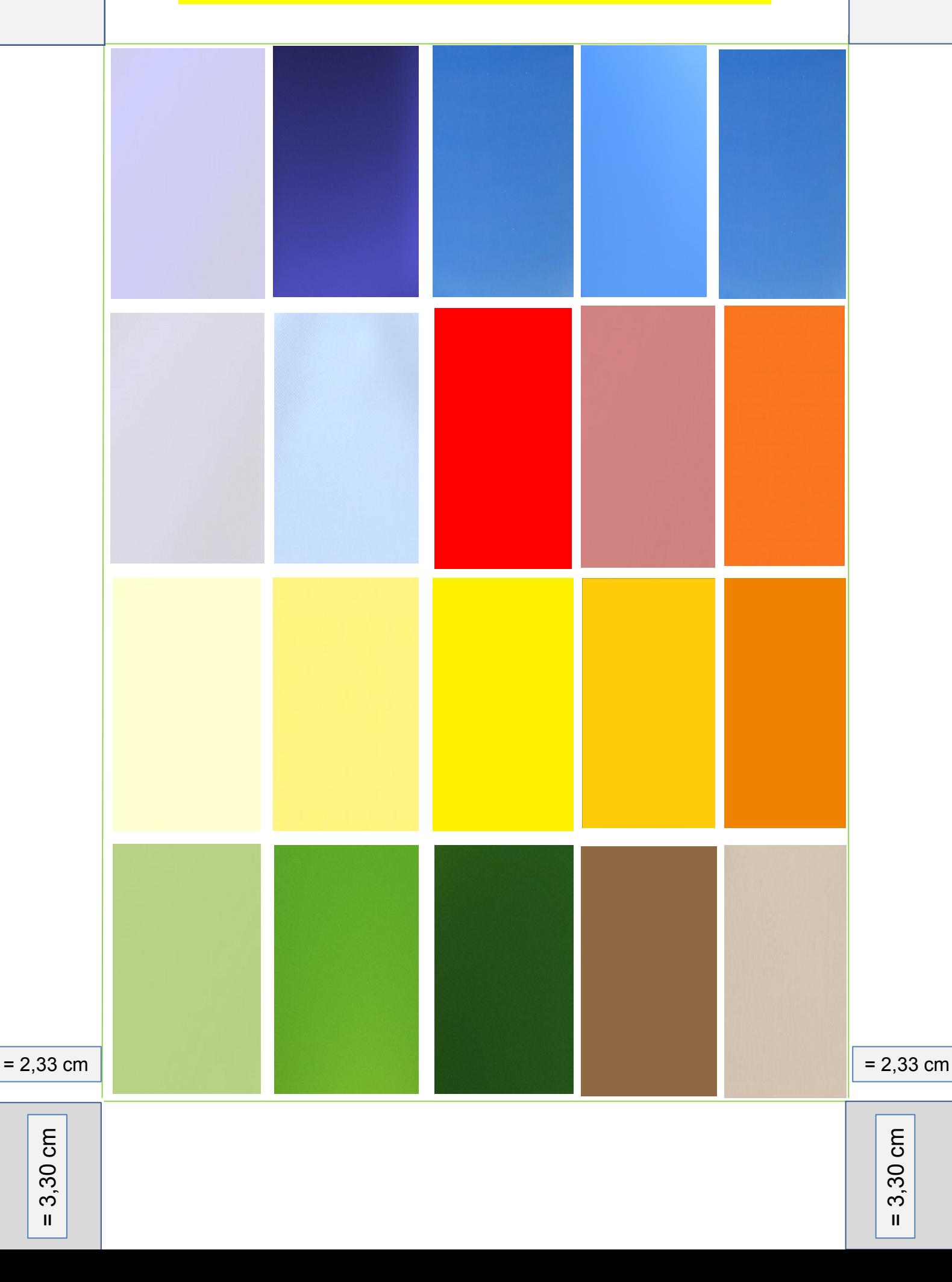